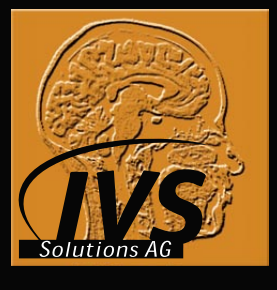

# **IVS Solutions AG**

# **coDiagnostiX® Hinweise für MTA**

# **Einleitung**

Dieses Radiologenmanual wurde erstellt, um optimale CT-Aufnahmen für die spätere Planung dentaler Implantate mit der Planungssoftware coDiagnostiX® zu gewährleisten. Diese Aufnahmen zeichnen sich durch eine geringe Strahlenbelastung für den Patienten und eine gute diagnostische Auswertbarkeit aus.

Ein normales Kopf-CT bedeutet für den Patienten eine Strahlenbelastung von ca. 2,3 mSv. Inzwischen ist es jedoch möglich, bei einer entsprechenden Optimierung der Aufnahme die Strahlenbelastung bei guter Bildqualität wesentlich zu reduzieren. Die optimierte CT-Ableitung bedeutet nur eine geringe Mehrbelastung für den Patienten gegenüber einem OPG (ca. 0,26 mSv) bei einem wesentlich aussagekräftigeren Verfahren. Dadurch kann auch die Planung von Implantaten stark verbessert werden.

Neben den hier beschriebenen Vorgehensweisen ist zu einer Verbesserung der Bildqualität immer auch eine entsprechende Optimierung der Ableitparameter durch den Radiologen erforderlich. Zusätzlich bedarf es immer einer individuellen Anpassung an den jeweiligen Patienten.

## **BEISPIEL-PARAMETERKONSTELLATION Dr. Franz Walter (Saarbrücken):**

Durch die nachstehenden Parameter-Einstellungen wurde für den Patienten eine Strahlenbelastung von lediglich 0,4 mSv gemessen. Es muss jedoch darauf hingewiesen werden, dass die Einstellungen in Folge der längeren Ableitzeit eher zu Bewegungsartefakten führen können.

- Tomoscan EG von Philips
- $-10$  mA
- $130$  KV
- keine Spiralaufnahme, sondern Single Scans
- 2 mm Schichtdicke
- 1 mm Tischvorschub
- 2 Sekunden Rotationszeit

# **1. Vorbereitung**

- Der Patient trägt im Mund nur die Scanschablone.
- Alle nicht-festsitzenden Metallteile werden entfernt.

# **2. Patientenlagerung**

# **Oberkiefer**

- Der Patient sollte so gelagert werden, wie es auf der nachstehenden Grafik verdeutlicht ist.
- Es wird ein Gantry-Winkel von 0° empfohlen, so dass die Scanebene parallel zur Bissebene liegt.
- Der Patient trägt beim CT die Scanschablone, in welche die Titanstifte zur Positions- und Winkelbestimmung eingebettet sind. Diese Stifte (grün) müssen in den CT-Aufnahmen komplett sichtbar sein.

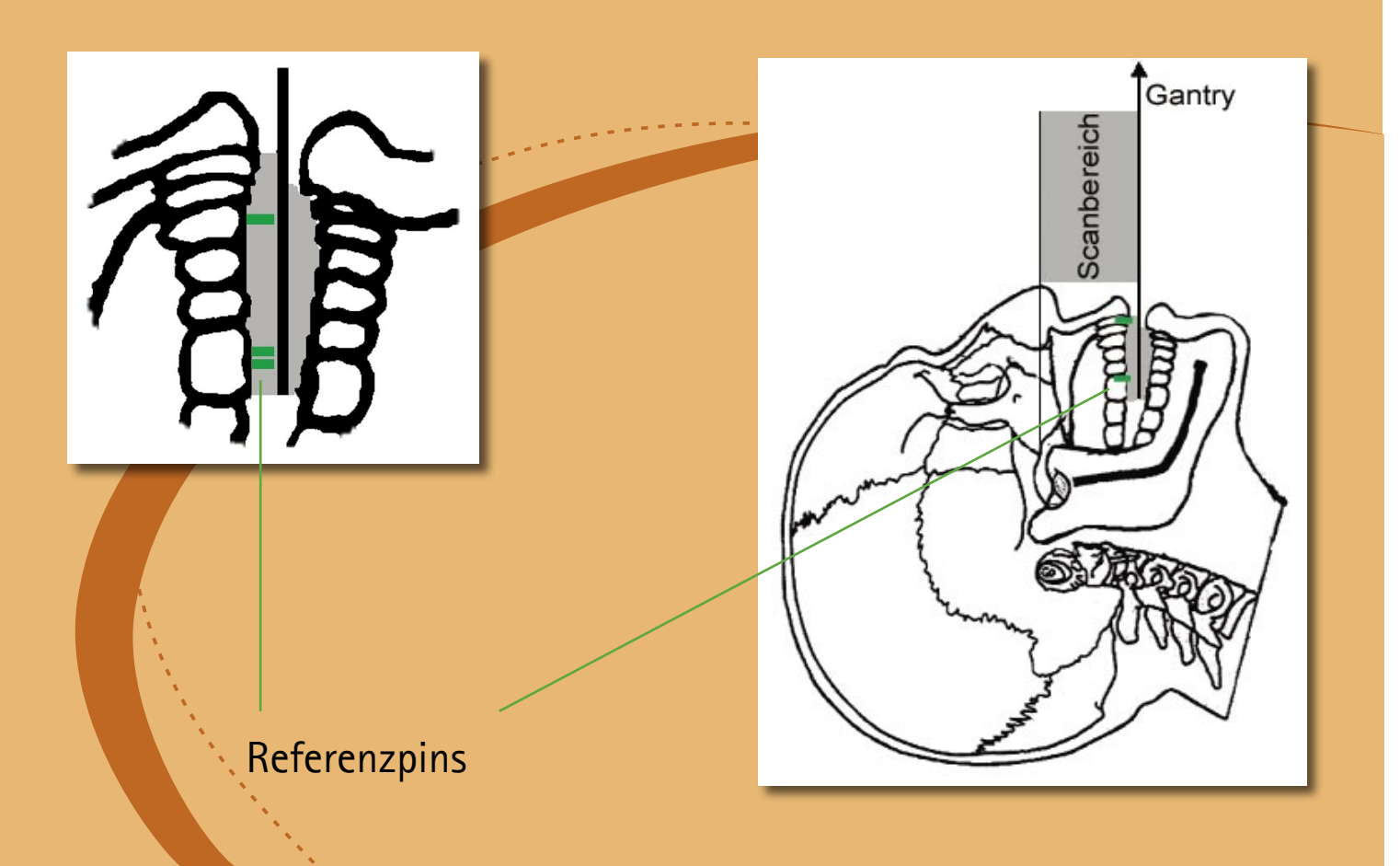

## **Unterkiefer**

- Der Patient sollte so gelagert werden, wie es auf der nachstehenden Grafik verdeutlicht ist.
- Es wird ein Gantry-Winkel von 0° empfohlen, so dass die Scanebene parallel zur Bissebene liegt.
- Der Patient trägt beim CT die Scanschablone, in welche die Titanstifte zur Positions- und Winkelbestimmung eingebettet sind. Diese Stifte (grün) müssen in den CT-Aufnahmen **komplett** sichtbar sein.

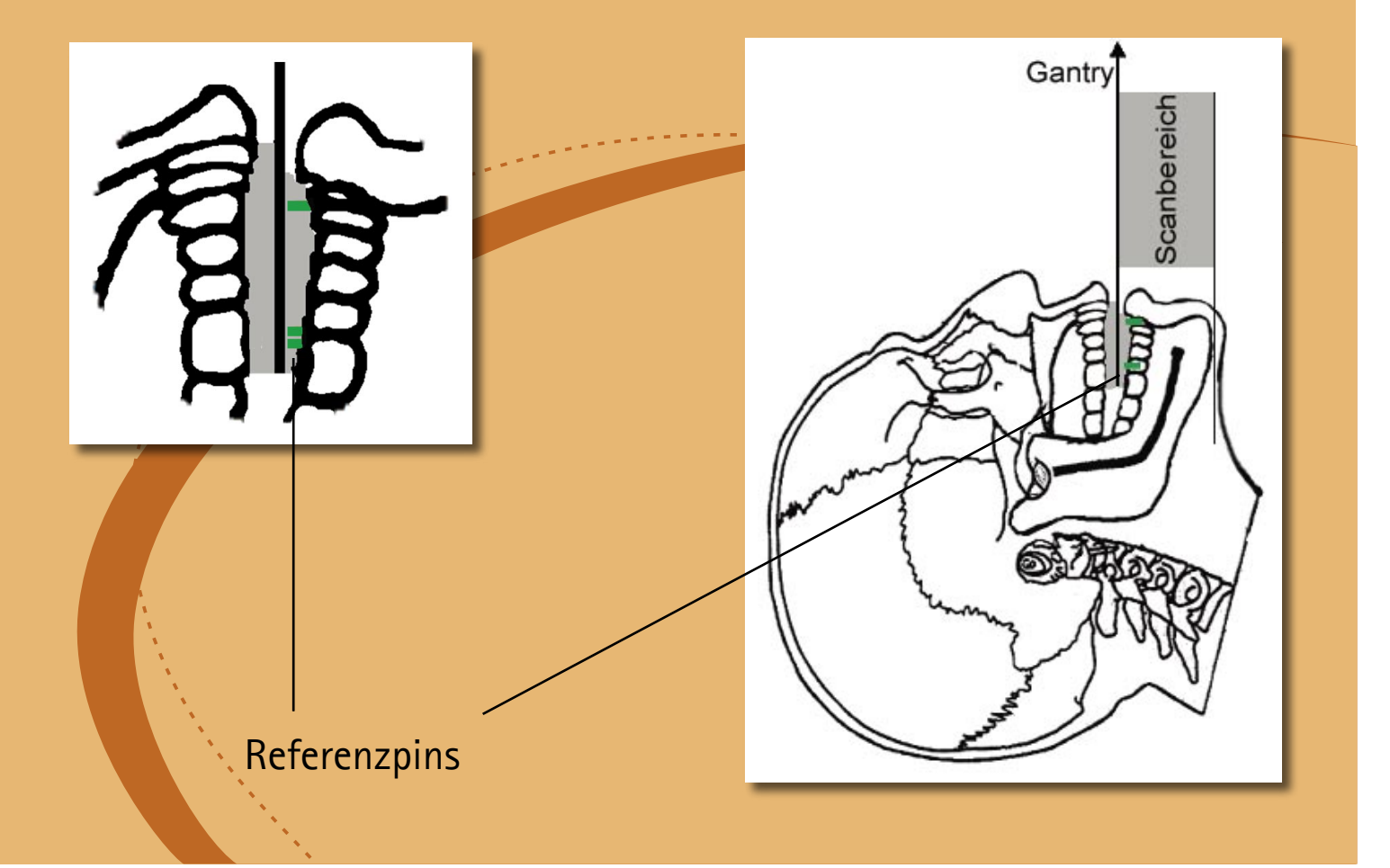

# **Sonderfall: Unbezahnter Kiefer ohne Scanschablone**

Bei einem solchen Sonderfall erfolgt die Lagerung nach anatomischen Gesichtspunkten. Die Ausrichtung während des Scanvorgangs erfolgt nach dem palatinum durum.

Bei einem teilbezahnten Kiefer ohne Scanschablone erfolgt die Lagerung des Patienten wie vorstehend beschrieben.

# **3. Scanvorgang**

## **Oberkiefer**

Bei der Aufnahme eines Oberkiefers ist der Bildausschnitt so zu wählen, dass der Oberkieferknochen vollständig erfasst wird. Die Aufnahme sollte von der Bissebene bis zur Mitte der Kieferhöhle erfolgen.

Ideal ist ein FoV (Field of view) von 8 - 12 cm.

#### **Ausnahme**

Bei einem geplanten Sinuslift oder der Planung mit Zygoma-Implantaten sollte die Aufnahme von der Bissebene bis zum Orbitaboden reichen, um so der veränderten Planungssituation gerecht zu werden. Zusätzlich wird empfohlen, dass das FoV (Field of View) so gewählt wird, dass die Jochbögen mit abgebildet werden.

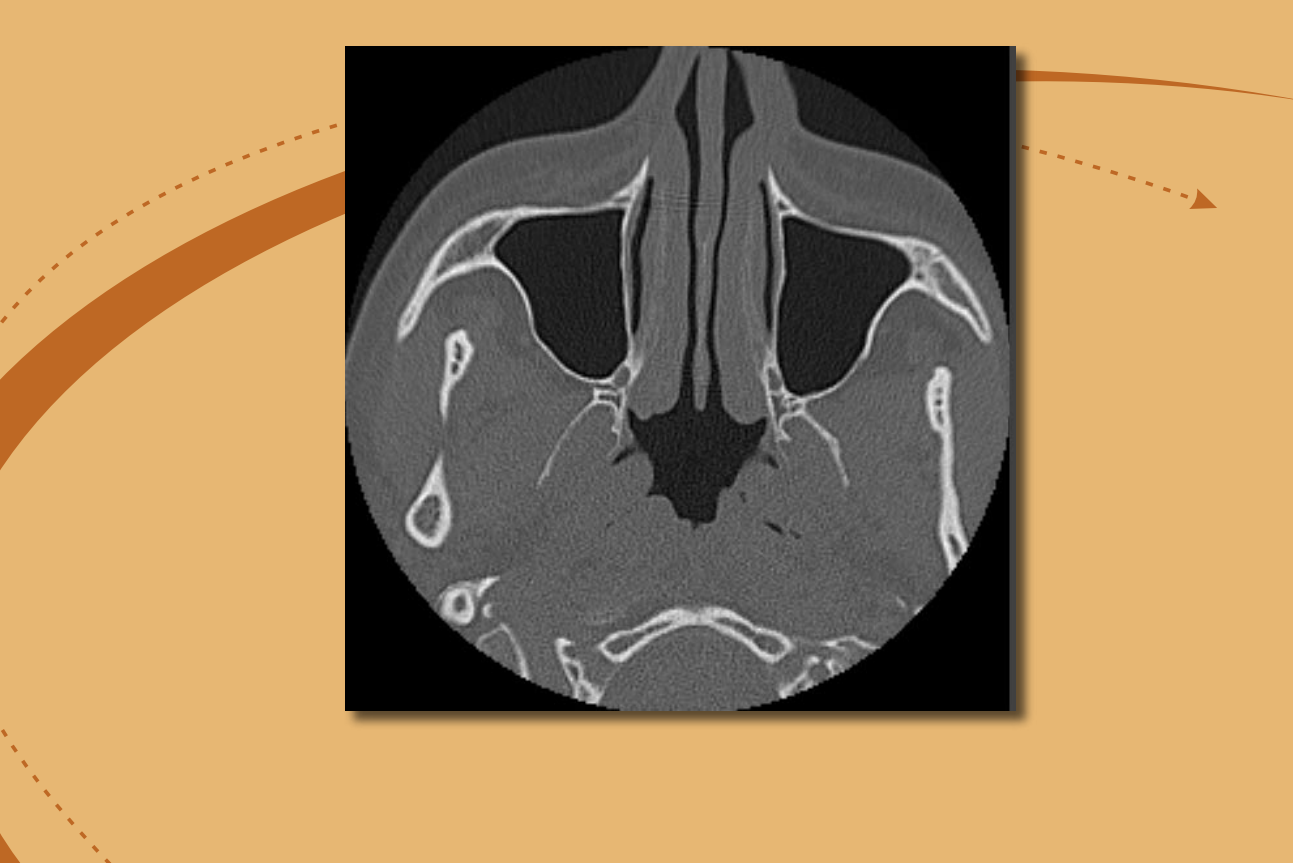

## **Unterkiefer**

Bei der Aufnahme eines Unterkiefers ist der Bildausschnitt so zu wählen, dass der Unterkieferknochen vollständig erfasst wird. Die Aufnahme sollte von der Bissebene bis zur Basis des Unterkieferbogens erfolgen. Empfehlenswert ist dabei die Aufnahme einer zusätzlichen Schicht unterhalb des Knochens in den Weichteilen, um das vollständige Erfassen des corpus mandibulae sicherzustellen.

Ideal ist ein FoV (Field of View) von 9 - 14 cm.

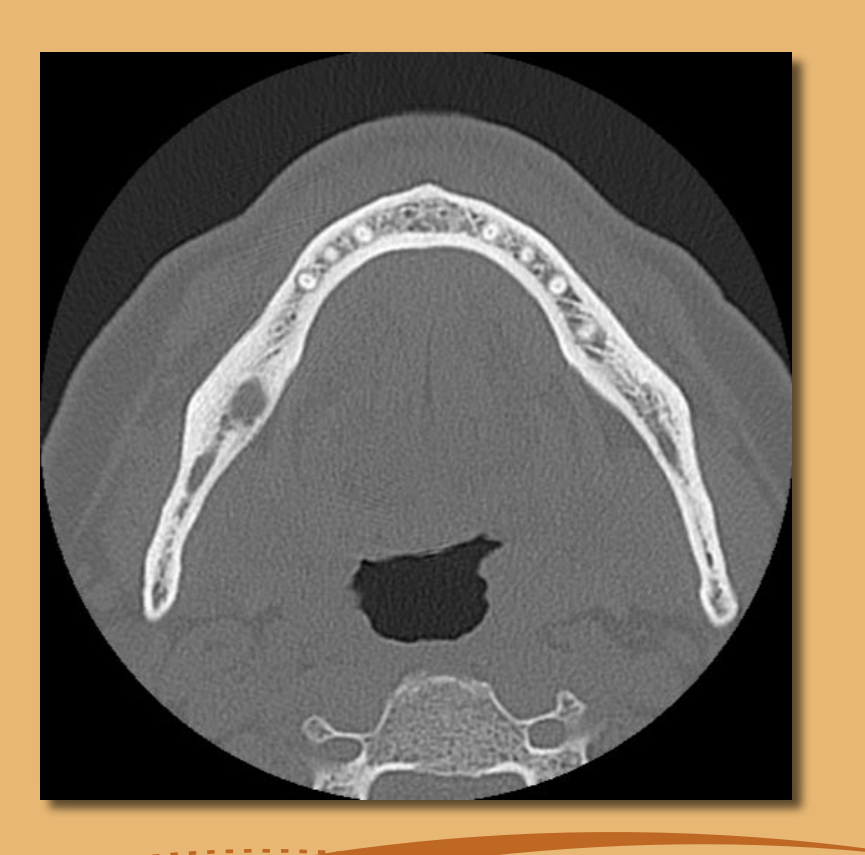

## **Wichtige Scanparameter**

- Es wird empfohlen, einen Gantry-Winkel von 0° auszuwählen, um so die beste Qualität der Bildrekonstruktion zu erreichen.
- Um Artefakte in den Titanstiften zu vermeiden, sperren Sie bitte den Gegen biss mit Kunststoff, Wattepads o. ä. .
- Einmal gewählte Rekonstruktionsparameter dürfen innerhalb einer Serie • NICHT mehr verändert werden (konstanter Wert für X- und Y-Achse).
- Einstellen eines hochauflösenden Knochenalgorithmus:
	- "Inner Ear"
	- "Bone"
	- "High"
	- kein "EDGE" !
	- Siemens z.B. "AK 97"
	- Elscint z.B. "Ultra High"
	- usw.
- Parameter für einen lückenlosen Datensatz bei dynamischem Modus:
	- Schichtdicke: möglichst 1 mm bis 1,5 mm
	- Vorschub: möglichst 1 mm
- Bei Verwendung des Spiralmodus wird eine Rekonstruktion auf 1 mm Schichten empfohlen.
- KV: ca. 110 bis 130
- mA: ca. 20 bis 120

## **Speichern der CT-Aufnahmen**

- Für die dentale Implantatplanung mit coDiagnosti $X^{\circledast}$  werden nur die Axialschichten benötigt.
- Bitte speichern Sie den Bilddatensatz im Format DICOM III unkomprimiert auf CD-ROM.
- Für die Planung mit coDiagnostiX® werden nur die Bilddaten benötigt. Deshalb wird darum gebeten, auf das gleichzeitige Speichern der Rohdaten zu verzichten.

## **Sichtbarmachung von Bewegungsartefakten**

Da Bewegungsartefakte in den CT-Aufnahme die 3D-Planung mit coDiagnostiX<sup>®</sup> erschweren können, bietet die IVS Solutions AG in Zusammenhang mit der neuen Referenzplatte templiX® eine Möglichkeit, Bewegungsartefakte besser und direkt nach der Aufnahme zu erkennen. Möglich wird dies durch einen 6 cm langen Titan-Referenzstift mit einem Durchmesser von 2 mm, welcher in allen Schichtbildern der CT-Aufnahme sichtbar wird.

#### **Verwendung des Referenzstiftes:**

- Im vorderen Bereich der templiX<sup>®</sup> Platte finden Sie rechts und links ein Loch zum Anbringen des Referenzstiftes. Benötigt wird lediglich ein Referenzstift. Der Titanstift liegt während der Aufnahme außerhalb des Oralbereichs.
- Positionieren Sie den Titanstift so, dass er in den Axialebenen in Höhe des Ober- bzw. Unterkiefers sichtbar wird.
- Achten Sie darauf, dass der Stift nicht verbogen ist!
- Nach der CT-Aufnahme kann sofort durch die axialen Aufnahmen gescrollt und so die Abbildung des Stiftes in diesen Ansichten betrachtet und Bewegungen während der Aufnahme erkannt werden. Eine 3D-Rekonstruktion erleichtert die Beurteilung.
- Sind größere Bewegungen zwischen den einzelnen Schichten zu erkennen, müssen die Aufnahmen gegebenenfalls wiederholt werden.

#### **Hinweise:**

- Die Aufnahme mit dem Referenzstift ist für die Arbeit mit coDiagnostiX® nicht zwingend erforderlich. Sie wird jedoch empfohlen, um Bewegungsartefakte sichtbar zu machen.
	- Für Geräte, welche nicht schichtweise aufnehmen (z. B. DVTs), ist der Referenzstift nicht erforderlich.

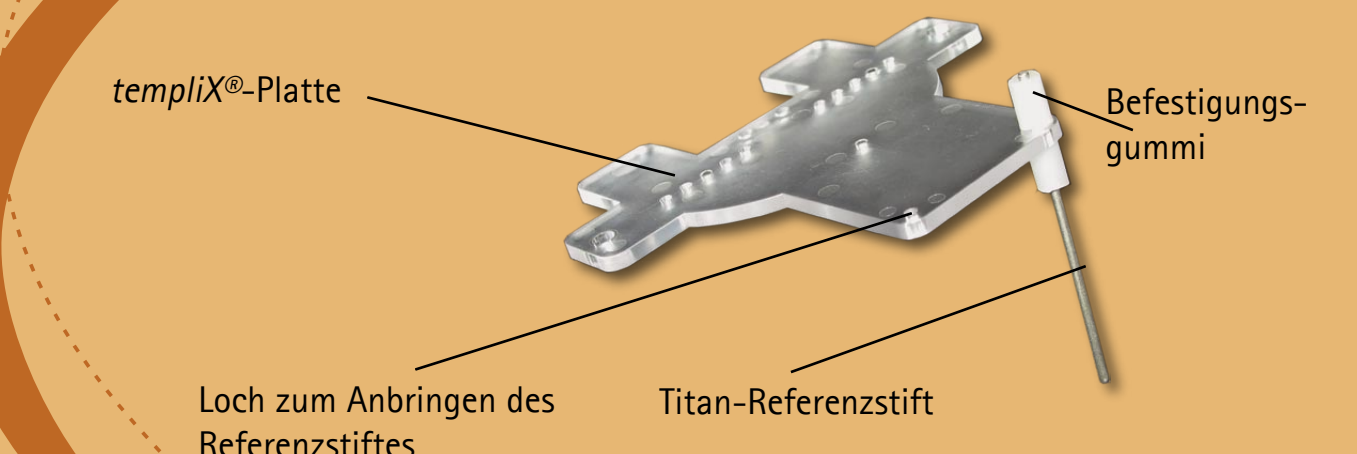

# **4. Checkliste**

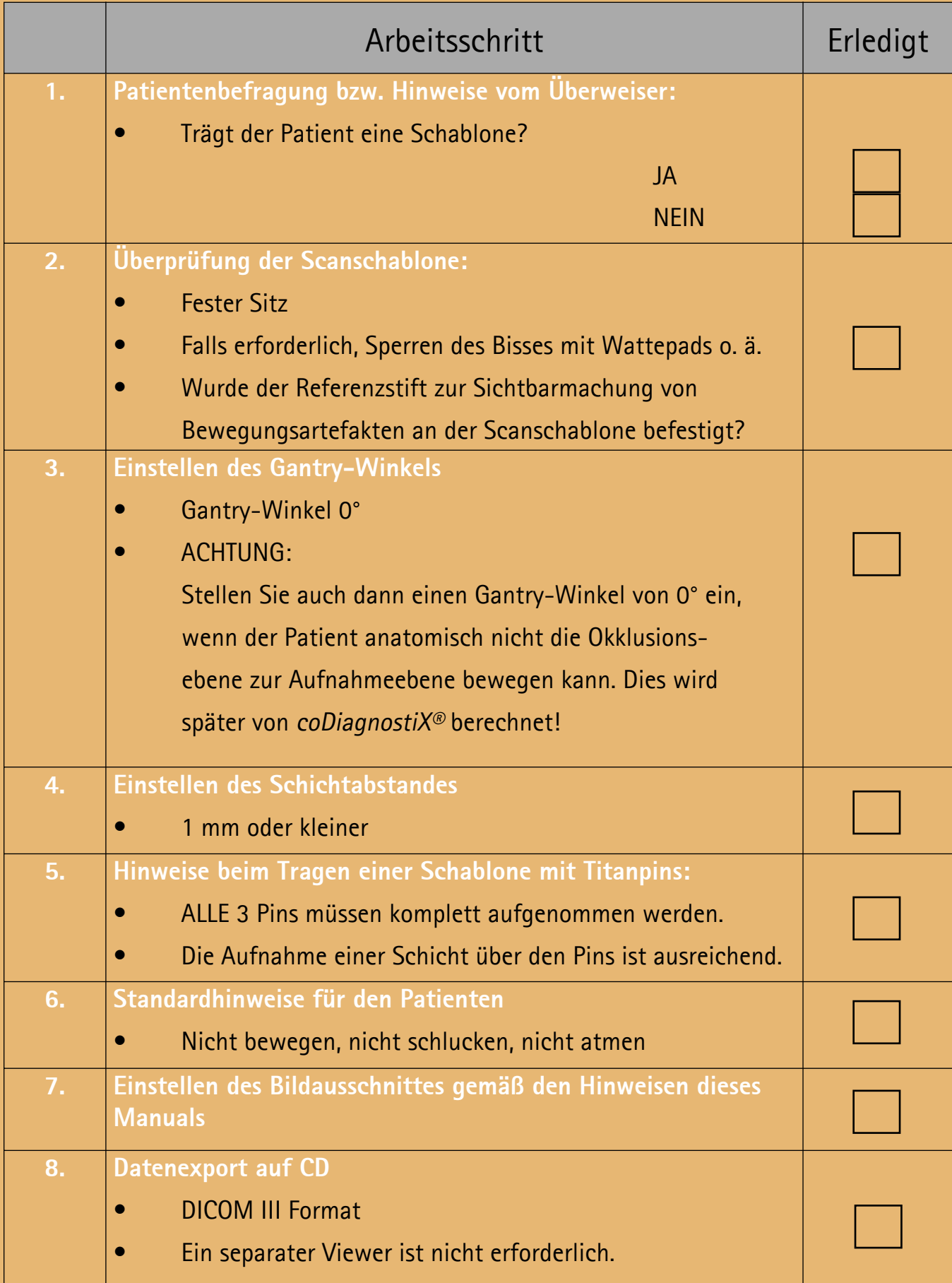

**Für weitere Informationen oder eine Terminvereinbarung stehen wir Ihnen gern zur Verfügung.**

# **IVS Solutions AG (Hersteller)**

**Annaberger Straße 240 09125 Chemnitz Germany**

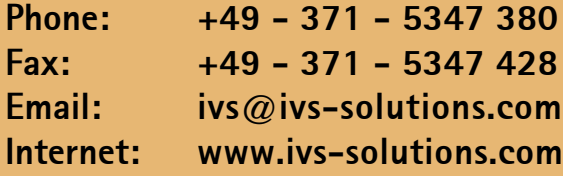

# **JoCoMed (Vertrieb)**

**Kaßbergstraße 24 09112 Chemnitz Germany**

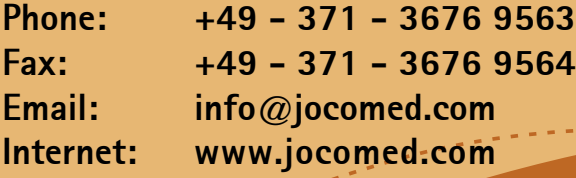

**Copyright © 2007 IVS Solutions AG. Alle Rechte vorbehalten. Es gelten die allgemeinen Lizenzbedingungen. coDiagnostiX**®, **gonyX**® und **coNaviX**® **sind eingetragene Warenzeichen der IVS Solutions AG. Fotos: IVS Solutions AG. Technische Änderungen vorbehalten. Jegliche Vervielfältigung (auch nur auszugsweise) ist untersagt. Veröffentlichungen sind nur nach vorheriger Zustimmung der IVS Solution AG gestattet. 5.7/07-05**

terang.<br>Perangan